## **Skall man börja om från början med sin backup?**

När man använt Crashplan i flera år kommer mängden data på den egna datorn vara väsentligt mycket mindre än mängden backupdata i molnet. Detta är i sig vanligtvis inget problem, men det kan leda till att den konsistenscheck som Crashplan gör i molnet kommer ta onödigt lång tid. Då kan det vara bra att börja om med en ny backup av sin dator.

Du kan också ombedd att göra detta för att lösa eventuell supportproblem.

Gör såhär:

### **Fullständig avinstallation Mac**

En fullständig avinstallation tar bort appens identitetsfil så att det inte finns några spår av den tidigare installationen.

#### **Alternativ 1 - Avinstallera via Uninstall**

- 1. Logga in på https://console.us2.crashplan.com
- 2. Välj Administration -> Klienthantering Hämtningar

*Markera den senaste version som finns för det operativsystem du använder.* 

- 3. Klicka sedan pil ned  $\downarrow$  för att hämta installeraren.
- 4. När installeraren hämtats öppnas ett fönster på din dator - dubbelklicka på "Uninstall".
- 5. Ta bort båda katalogerna från din enhet:
	- /Library/Application Support/CrashPlan
	- ~/Library/Application Support/CrashPlan

#### **Alternativ 2 - Avinstallera med Terminal**

#### Börja med att ge appen *Terminal* lämpliga behörigheter

*Appen Terminal måste ha full diskåtkomst för att kunna avinstallera CrashPlan. Innan du fortsätter med avinstallationsinstruktionerna, bevilja full diskåtkomst till appen Terminal.* 

- 1. Gå till Program > Verktyg.
- 2. Öppna appen Terminal.
- 3. Terminalen öppnas.
- 4. Ange kommandot som motsvarar din installationstyp:

#### **Installerat för alla (standard):**

*sudo /Applications/CrashPlan.app/Contents/Helpers/Uninstall.app/Contents/Resources/ uninstall.sh* 

#### **Installerat per användare:**

*sudo ~/Applications/CrashPlan.app/Contents/Helpers/Uninstall.app/Contents/Resources/ uninstall.sh* 

- 5. Terminalen avinstallerar CrashPlan-appen.
- 6. Ta bort båda katalogerna från din enhet om de finns:
	- /Library/Application Support/CrashPlan
	- ~/Library/Application Support/CrashPlan

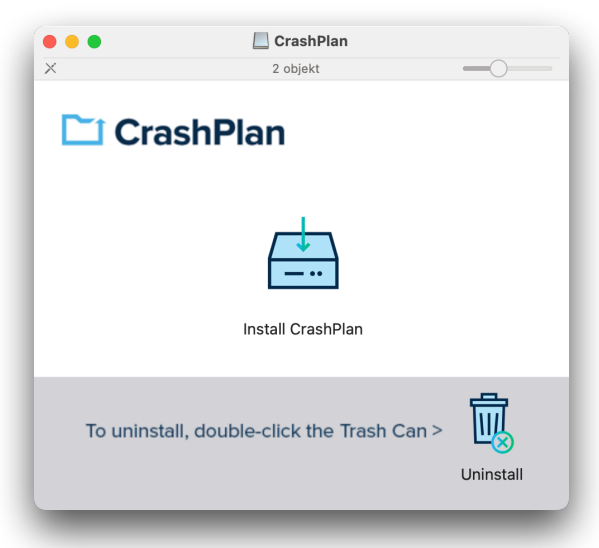

# **MOTEWATE CRASHPLANCENTER**